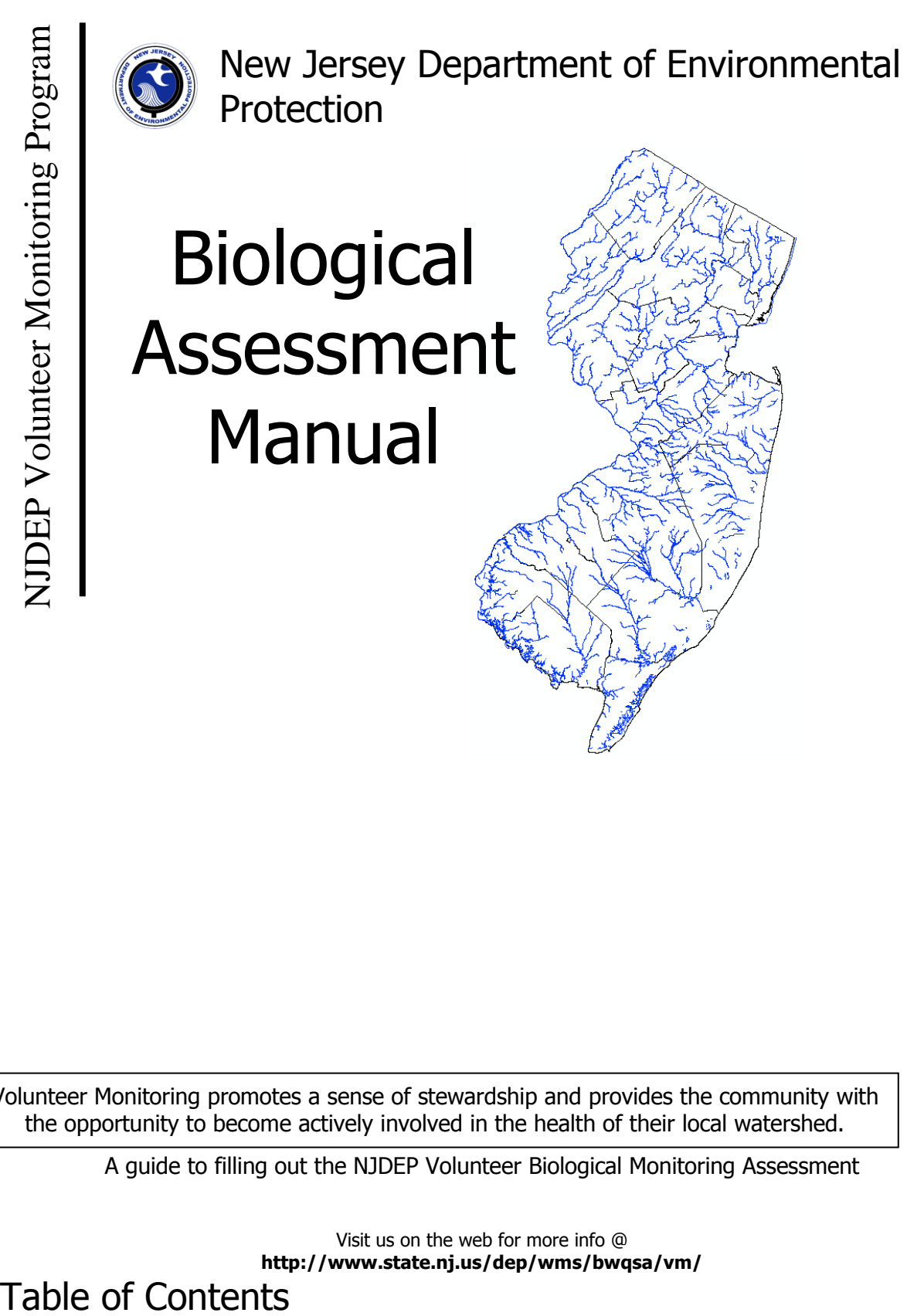

Volunteer Monitoring promotes a sense of stewardship and provides the community with the opportunity to become actively involved in the health of their local watershed.

A guide to filling out the NJDEP Volunteer Biological Monitoring Assessment

Visit us on the web for more info @ **http://www.state.nj.us/dep/wms/bwqsa/vm/**

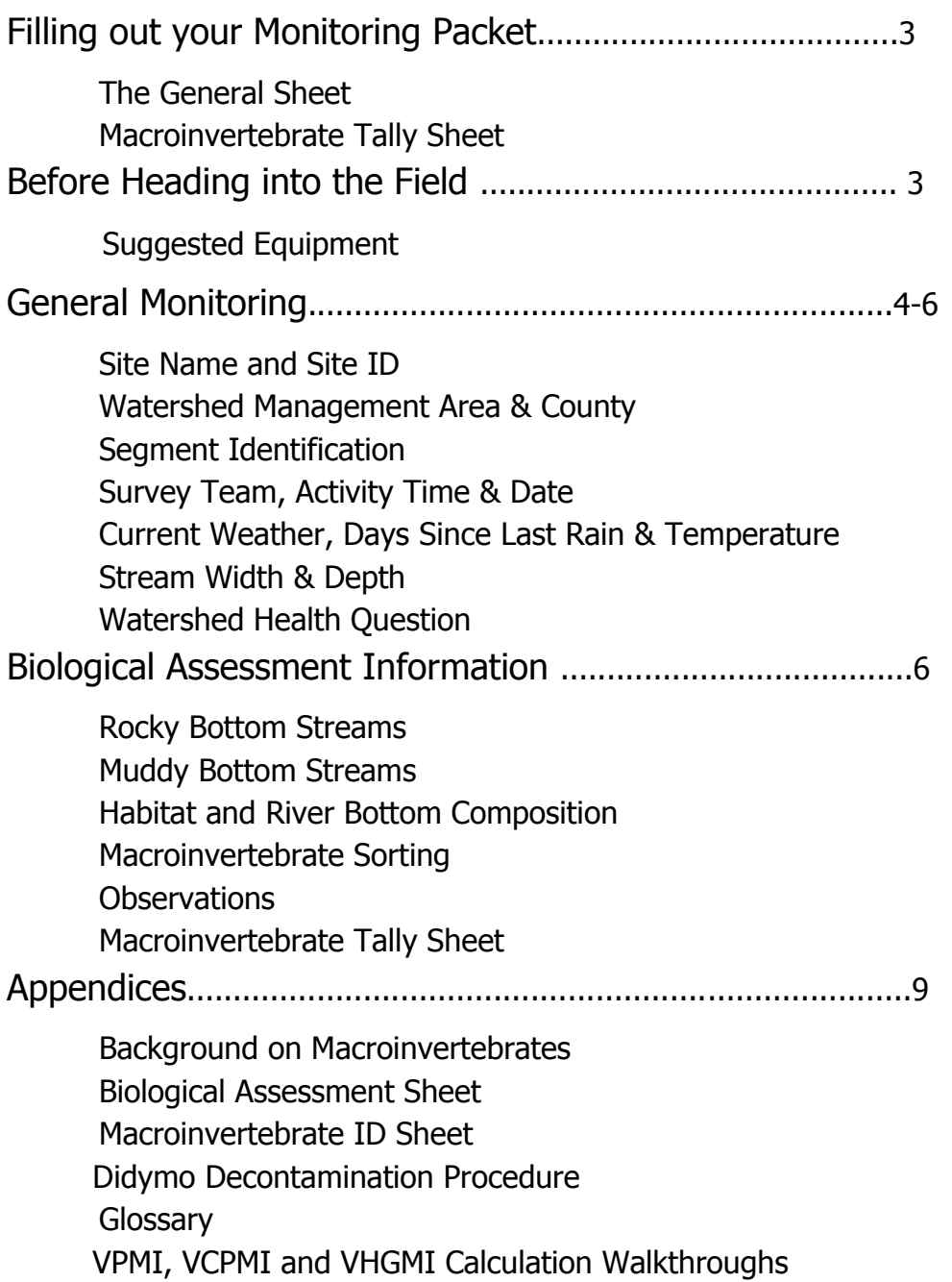

# Filling out your Monitoring Packet

Each time you go out into the field to begin a biological assessment, make sure to have both pages of your biological monitoring packet; General and Macroinvertebrate Tally Sheet. **Fill out all sections in the field.**

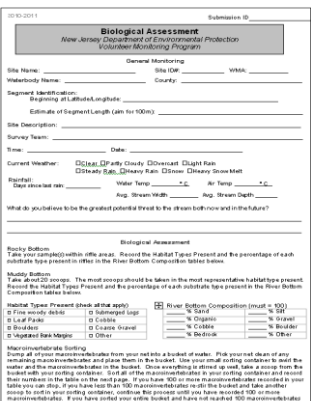

# The General Monitoring

This page identifies where you are performing your assessment and the weather conditions just before and during monitoring. This page also provides a description of the biological sorting process and how to properly collect macroinvertebrates depending on whether you are in a rocky or muddy bottom stream.

## The Macroinvertebrate Tally Sheet

This page is designed to obtain specific biological data regarding the health of your stream.  $\frac{1000}{2000}$  This section is to be completed stream side once you have collected  $\frac{344}{9}$ sample. After performing your biological assessment record the number of macroinvertebrates onto the tally sheet.

# Before Heading into the Field

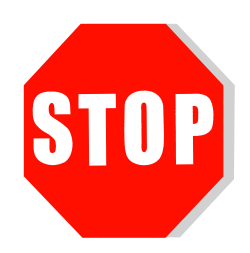

## **NJDEP is not liable for any event that occurs during monitoring.**

- 1. Determine if it's the right time of year for monitoring especially if you plan to enter the stream
	- -Best times are spring, summer and fall
	- -Worst times are drought, extreme summer days and during flooding
		- -For safety reasons we do not recommend sampling during cold winter

months

2. Confirm the time and location with your sampling partner **(Always monitor with another person!!)**

3. Check to make sure you have all of your equipment before heading into the field

## **Suggested Equipment List**

- $\checkmark$  Data Sheet
- $\checkmark$  GPS/Smartphone
- $\checkmark$  Clip Board and Pen/Pencil
- $\checkmark$  Measuring Tape and Meter Stick
- D-Frame Net
- $\checkmark$  Bug Identification Tools
	- Bug ID Card, Magnifying Glass
- $\checkmark$  Collection/Sorting Equipment
	- -D-frame net, Bucket Spoons, Small containers, Ice cube trays
- Proper Attire (Waders, Boots, Long sleeves)

# General Monitoring

Site Name and Site ID

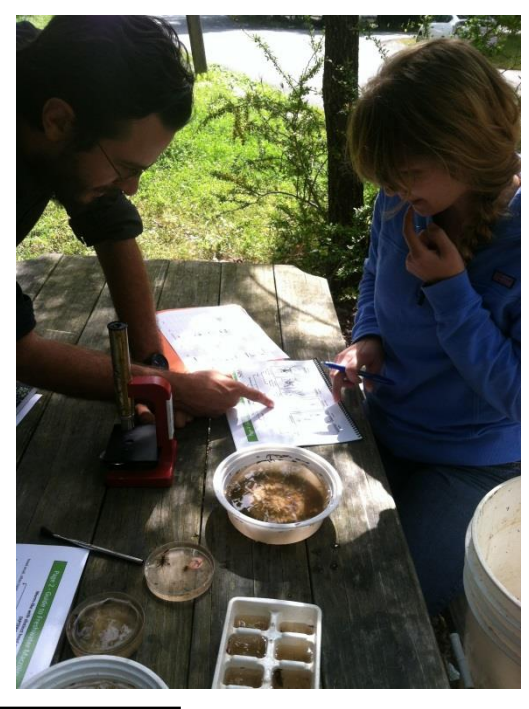

**Site Name**: This is a unique name that you will give each site. The name you select should be descriptive and/or include the local name for the water body. Example, if you are going to a site on the Passaic River, your site name can be "Passaic River at intersection of Rt. 3 and Board St."

**Site ID:** The Site ID starts with WA (Watershed Ambassador) followed by the closest AMNET site or USGS station. Example: WA0689. Multiple assessments at the same AMNET location can be identified using a, b, c as you move upstream. Example: WA0689a. If there are no AMNET or USGS sites at the location and no other sites have been created by previous Ambassadors (you will need to check on NJ GeoWeb or ArcGIS before you go out in the field), you will use the first 4 letters of the stream. Example: Passaic River will be WAPASS. If the stream is named "Passaic Tributary", you can use WAPASSTRIB. If you are conducting multiple assessments you can use 1, 2, 3 as you move upstream. Example: WAPASS1.

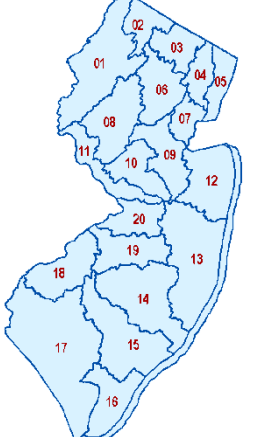

## Watershed Management Area & County

**WMA:** This refers to one of the 20 **W**atershed **M**anagement **A**reas identified by the Department. See the attached map. This information can also be obtained from NJ GeoWeb.

**County:** The name of the county you are doing the assessment in.

#### Segment Identification

Your stream reach should be no more than 100 meters. **Segment Beginning:** Take a GPS point at the starting point of your assessment **Estimate of Segment Length:** Estimate the length of the reach (aim for 100m)

Record the Latitude and Longitude on your data sheet. You can also check accuracy of GPS points by identifying the latitude and longitude on a USGS topographic map, NJ GeoWeb, ArcGIS or Google Maps.

## Survey Team, Activity Time & Date

**Survey Team:** Record the names of the people involved in the assessment. Remember, never conduct an assessment alone!

**Activity Time & Date**: Record the Date and Time when the assessment was performed.

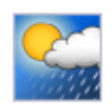

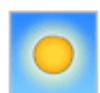

## Current Weather, Days Since Last Rain, & Temperature

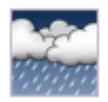

**Current Weather**: Check the one that best describes the weather conditions on the day of the assessment as Clear, Partly Cloudy, Overcast, Light Rain/Showers, Steady Rain, Heavy Rain, Snow, Heavy Snow Melt.

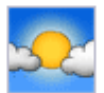

#### **Days Since Last Rain:**

Weather can affect assessment interpretation, so it is important to record recent rainfall or drought conditions. Record the number of days since the last rainfall in the space provided. If it hasn't rained within that week write one of the following: 'More than one week since last rain', OR 'More than one month since last rain'. You can also check the volunteer weather monitoring site at <http://www.cocorahs.org/> or Visit the National Weather Service at [http://water.weather.gov.](http://water.weather.gov/)

**Current Temperature:** Enter the air and water temperature in °C. If you need to convert Fahrenheit to Celsius use the Converter at [http://www.wbuf.noaa.gov/tempfc.htm.](http://www.wbuf.noaa.gov/tempfc.htm)

## Stream Reach Width & Depth

#### **Stream Reach Width**

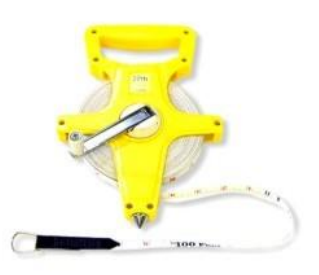

Measure the stream width using your surveyor's tape measure. Simply have one partner stay at the water's edge and the other partner walk directly across and record the measurement. Make sure to record the units you are using. Meter is the unit of choice for the data management system. You should consider the average width of your stream by walking the whole 100m stretch first, then select areas that are accessible and representative of the stretch. Repeat this process 5 times and record each width on your data sheet. Then average the 5 measurements and record the average.

#### **Stream Reach Depth**

You should consider the average depth of your stream by walking the whole 100m stretch first, then select areas that are accessible and representative of the stretch. Repeat this process 5 times and record each depth on your data sheet. Then average the 5 measurements and record the average.

Watershed Health Question

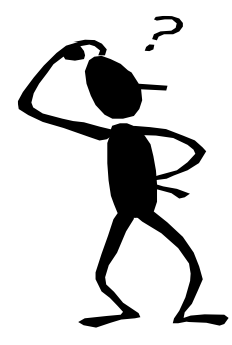

# **What do you believe to be the greatest potential threat to the stream both now and in the future?**

Look around your monitoring site and try to determine what things may be affecting the stream's health. For example, do you see a lot of litter, cows in the stream, or new construction around? Record your answer on the data sheet.

# Biological Assessment Information

There are two predominate stream types, rocky bottom and  $m$ uddy bottom. Rocky bottom streams are found in areas that are high above sea level like the Highlands or the Piedmont region. Muddy bottom streams are for found in low-lying areas like the Coastal Plains or the Pinelands. The protocol  $\mathcal{H}(\mathcal{N})$  you follow will depend on the type of stream that you are sampling.

#### **Rocky Bottom**

Stand in a riffle area with a D-Frame net facing upstream. Vigorously shown shuffle your feet and rub rocks with your hands in a one foot square area  $\sqrt{2\pi}$ of your net. When you feel that the upstream area has been the state of thoroughly

disturbed, carefully **the state of the state of the state of the state of the state of the state of the state of the state of the state of the state of the state of the state of the state of the state of the state of the s** net over (or slightly upstream in the riffle section if  $\mathbb{Z}$  vour

stream is very narrow) and repeat this process two more times in sequence (to equal an overall 3 foot square/one meter square area sampled) in the riffle. Pick up the net and rinse it off into a bucket, making sure to check the net for any remaining clinging organisms. Take several samples from different riffle areas in your stream reach (if possible/available) to make up your one overall sample.

# **y Bottom**

vegetated/undercut bank margins, If you are sampling undercut/vegetated banks, repeatedly jab your D-frame net

sampling woody debris/submerged logs, you will also will be a will will vigorously scrape the wood with your net. If  $\Box$  you will be a straight of the wood with your net. If  $\Box$  you have leaf packs in your stream reach, you will also a series will will will rub them upstream of your net to dislodge any contract to the structure any contract of the structure any contract of the structure any contract of the structure any contract of the structure any contract of the structure

macroinvertebrates. To sample the substrate, whether coarse gravel or fine sediment, you will disturb a one foot square area upstream of your net, taking care not to collect too much sediment/debris.

When you believe the area has been disturbed thoroughly when targeting any of these habitats, swing your net back and forth several times to collect any organisms that may be suspended in the water column. That is considered one scoop. A good starting point is to take a total of 20 scoops. Make sure scoops are taken from each of the represented habitat types with the most scoops being taken from the habitat type most common/most productive in the sampling area. If your stream bottom is muddy or silty, you will not find a large diversity of macroinvertebrates in that area, so focus your scoops on more productive habitat types.

You may want to periodically empty your net into a bucket so that macroinvertebrates captured from previous scoops do not get out.

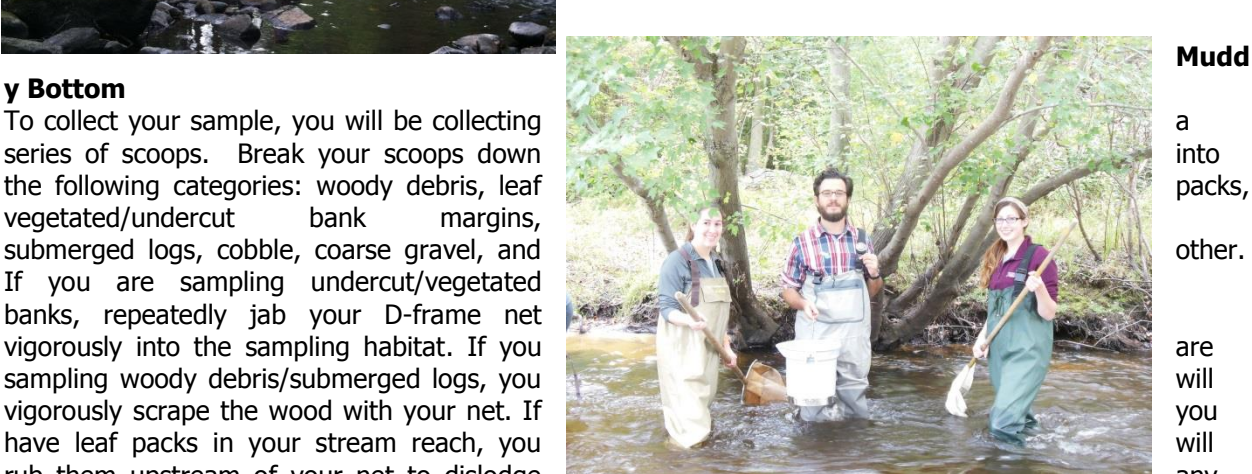

## **Mudd**

Hint: You may need to take samples up and down your 100 meter stream reach. Find the best habitat areas to sample within each stream reach and always face upstream to avoid losing any macroinvertebrates.

Best habitat refers to places where there are: Woody debris, Leaf Packs, Boulders, Cobble, Logs, Vegetated Bank Margins

## Habitat and River Bottom Composition

#### **Habitat Types Present**

Check the boxes that represent the different habitat types present within the stream

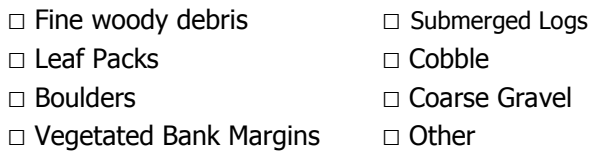

#### **River Bottom Composition**

Evaluate the stream bed in a riffle of your sampling reach. If you are in a muddy bottom area and don't have a riffle evaluate an area that is not a pool. Estimate the percentage of each of the following substrate types present and record your answer in the table on the data sheet. The numbers must add up to 100.

River Bottom Composition (must = 100%)

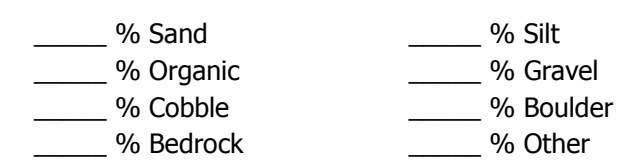

#### **Macroinvertebrate Sorting**

Dump all of your macroinvertebrates from your net into a bucket of water.  $\frac{2}{3}$ your net clean of any remaining macroinvertebrates and place them in the bucket. Use your small sorting container to swirl the water and the macroinvertebrates in the bucket. Once everything is stirred up well, take a scoop (sub-sample) from the bucket with your sorting container. Sort all of the

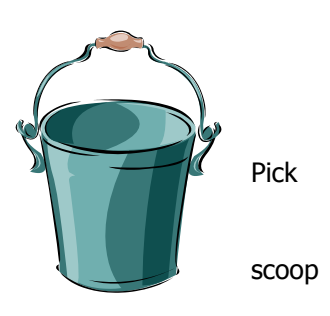

macroinvertebrates in your sorting container (ice cube trays can help you to stay organized; each compartment can be a different group of organisms). Record the number and each type of macroinvertebrate you have sorted in the table on the next page. If you have 100 or more macroinvertebrates recorded in your table you can stop, if you have less than 100 macroinvertebrates restir the bucket and take another sub-sample to sort in your sorting container and continue this process until you have recorded 100 or more macroinvertebrates.

If you have sorted your entire bucket and have not reached 100 macroinvertebrates you need to take another sample from the stream. If after 20 minutes you have not found 25 macroinvertebrates you are to return to the stream to collect more macroinvertebrates to add to the bucket. If after 40 minutes of sorting you have not found 50 macroinvertebrates you are to return to the stream again to collect a third round of samples to add to the bucket. If after an hour and a half and three separate attempts to collect macroinvertebrates to add to the sample bucket you are still unable to sort and identify 100 macroinvertebrates, you will stop sorting and check the box on the assessment form indicating you were unable to find 100 macroinvertebrates.

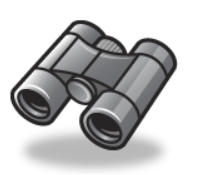

#### **Observations**

Fill in any other observations made about the reach. This can include wildlife observed, anything that appears out of the ordinary or information obtained by talking with local residents concerning the history of the land in that area.

#### **Macroinvertebrate Tally Sheet**

After you have sorted 100 macroinvertebrates, tally and record totals on this sheet.

## Appendices

# **A Brief Introduction to Benthic Macroinvertebrates**

Benthic macroinvertebrates are animals that lack backbones and are visible to the unaided eye, meaning they do not require magnification to be seen. We call them benthic when they live on the streambed or attach themselves to aquatic plants or floating wood. Common benthic macroinvertebrates include the larval stages of many insects  $-$  such as dragonflies, mayflies, and black flies  $-$  as well as permanent stream dwellers like mussels, crayfish, and snails.

The presence of benthic macroinvertebrates can tell us a lot about the health of a stream because each organism varies in its ability to tolerate pollution. Mayfly larvae, for example, are very sensitive to pollution and can only survive in clean water. Rat-tailed maggots, on the other hand, are relatively unaffected by pollution and can tolerate highly degraded waterways.

Most of the benthic macroinvertebrates found in New Jersey fall under one of three categories. These categories include pollution intolerant, pollution sensitive, and pollution tolerant. Pollution intolerant organisms can only survive in streams that contain little to no pollution. Pollution sensitive organisms can tolerate some pollution, but cannot live in heavily degraded waterways. Pollution tolerant organisms can survive in very polluted water. The chart below lists common benthic macroinvertebrates found in New Jersey and shows which category they fall under.

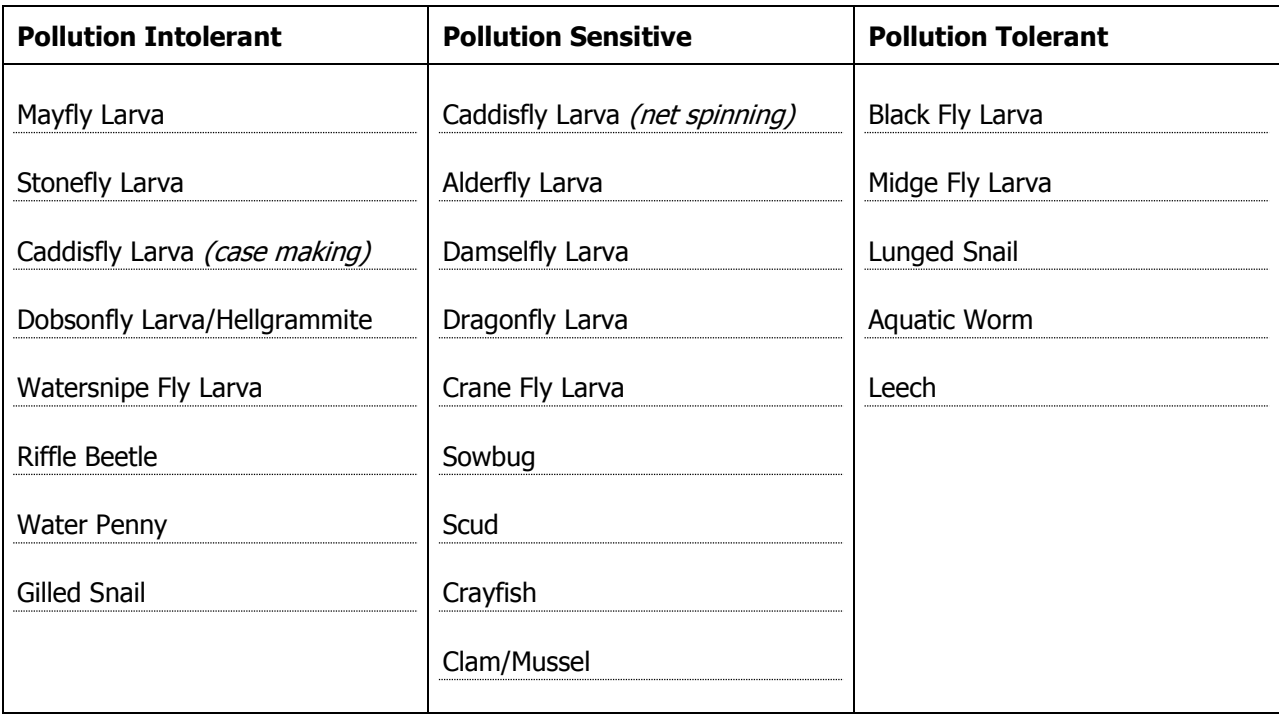

**Remember**: a healthy stream will contain benthic macroinvertebrates from all three categories – it will not just include pollution intolerant organisms. Biological diversity is the key to a healthy stream!

#### 2015-2016

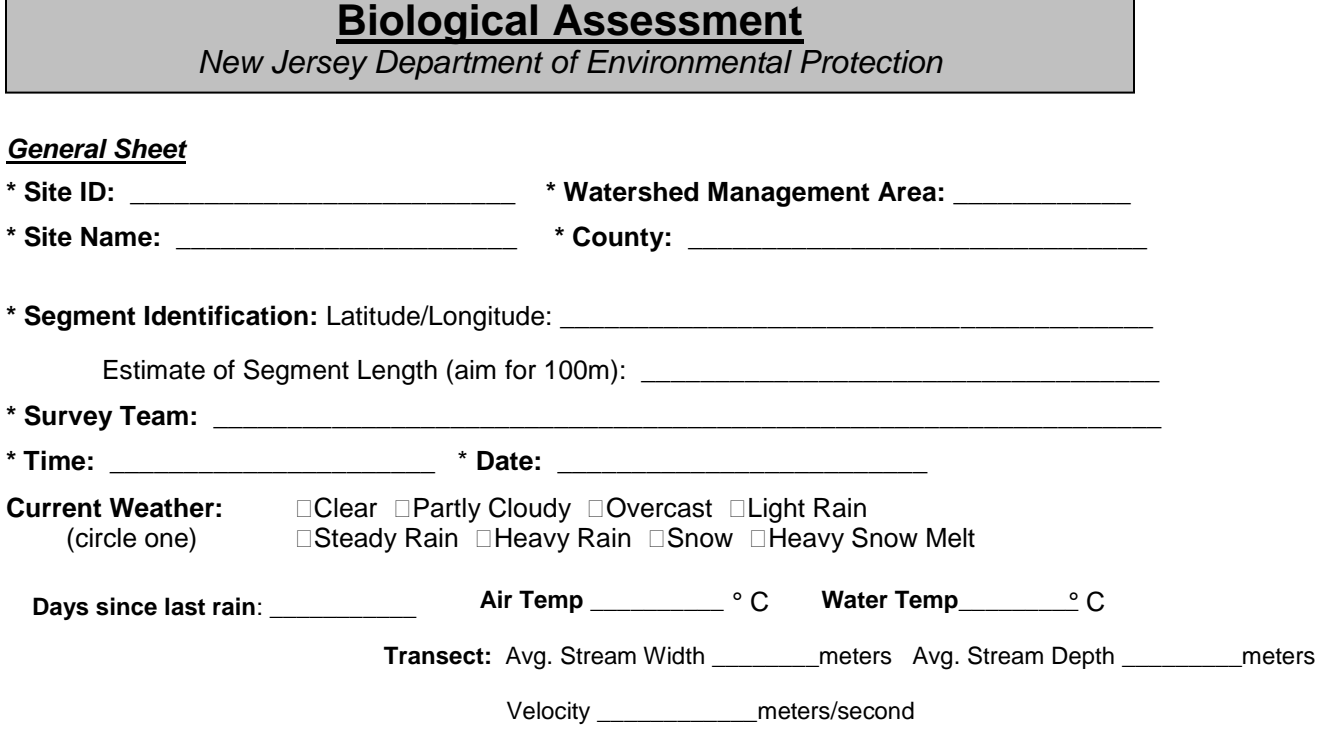

#### **What do you believe to be the greatest potential threat to the stream both now and in the future?**  \_\_\_\_\_\_\_\_\_\_\_\_\_\_\_\_\_\_\_\_\_\_\_\_\_\_\_\_\_\_\_\_\_\_\_\_\_\_\_\_\_\_\_\_\_\_\_\_\_\_\_\_\_\_\_\_\_\_\_\_\_\_\_\_\_\_\_\_\_\_\_\_\_\_\_\_\_\_\_\_\_\_\_\_

#### **Biological Assessment**

\_\_\_\_\_\_\_\_\_\_\_\_\_\_\_\_\_\_\_\_\_\_\_\_\_\_\_\_\_\_\_\_\_\_\_\_\_\_\_\_\_\_\_\_\_\_\_\_\_\_\_\_\_\_\_\_\_\_\_\_\_\_\_\_\_\_\_\_\_\_\_\_\_\_\_\_\_\_\_\_\_\_\_\_

#### **Rocky Bottom**

\_\_\_\_\_\_\_\_\_\_\_\_\_\_\_\_\_\_

Take your sample(s) within riffle areas. Record the Habitat Types Present and the percentage of each substrate type present in riffles in the River Bottom Composition tables below.

#### **Muddy Bottom**

Take about 20 scoops. The most scoops should be taken in the most representative habitat type present. Record the Habitat Types Present and the percentage of each substrate type present in the River Bottom Composition tables below.

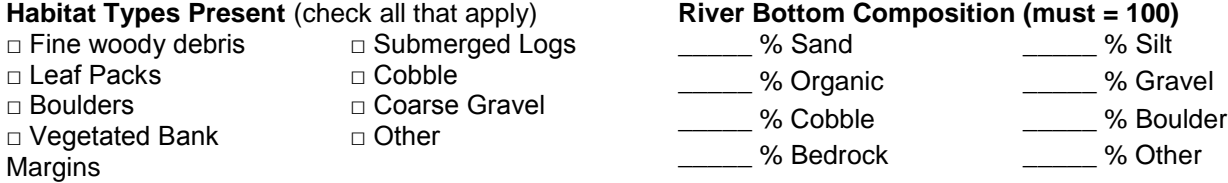

#### **Macroinvertebrate Sorting**

Empty all of your macroinvertebrates from your net into a bucket of water. Pick your net clean of any remaining macroinvertebrates and place them in the bucket. Use your small sorting container to swirl the water and the macroinvertebrates in the bucket. Once everything is stirred up well, take a scoop from the bucket with your sorting container. Sort all of the macroinvertebrates in your sorting container and record their numbers in the table on the next page. If you have 100 or more macroinvertebrates recorded in your table you can stop, if you have less than 100 macroinvertebrates re-stir the bucket and take another scoop to sort in your sorting container, continue this process until you have recorded 100 or more macroinvertebrates. If you have sorted your entire bucket and have not reached 100 macroinvertebrates you need to take another sample from the stream.

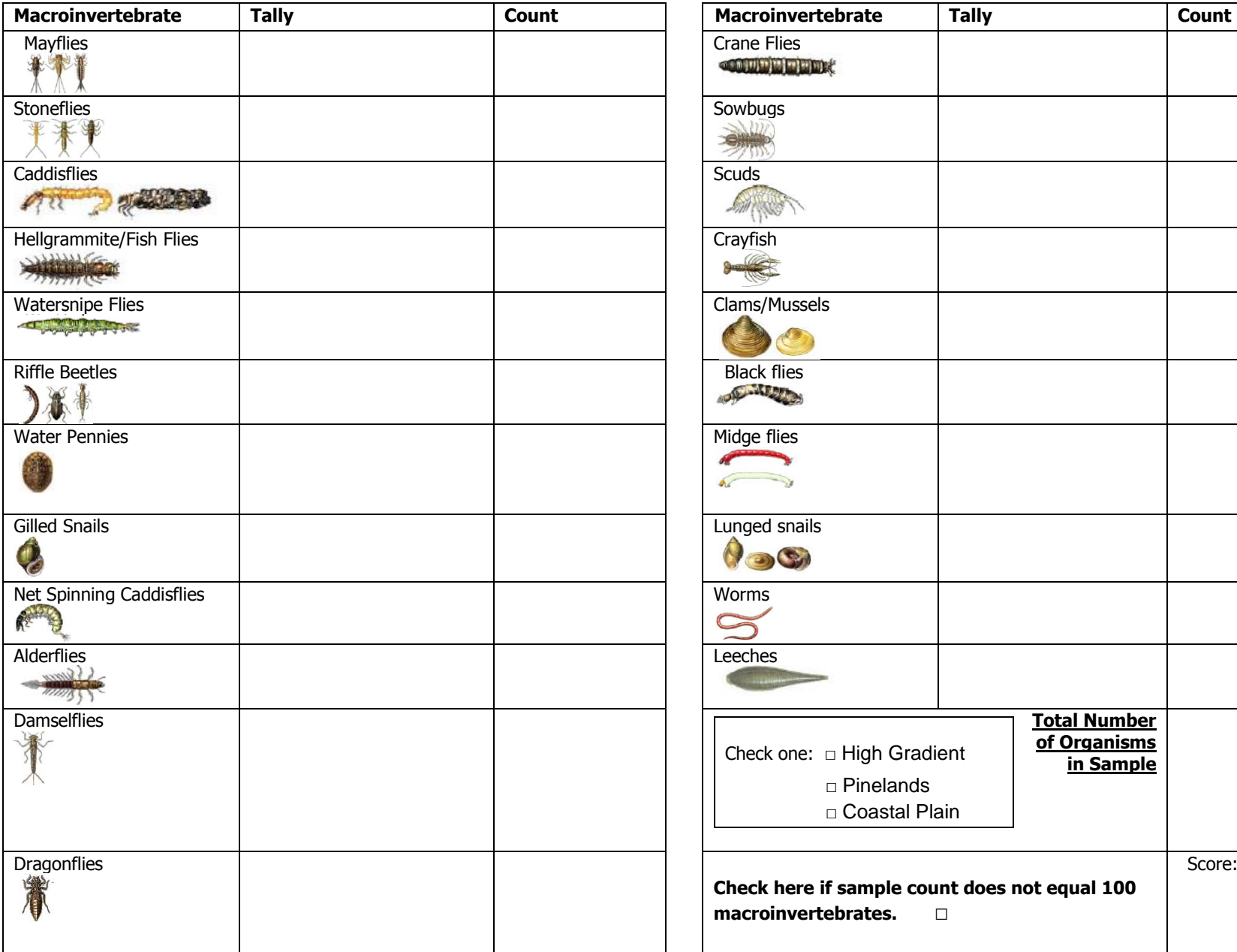

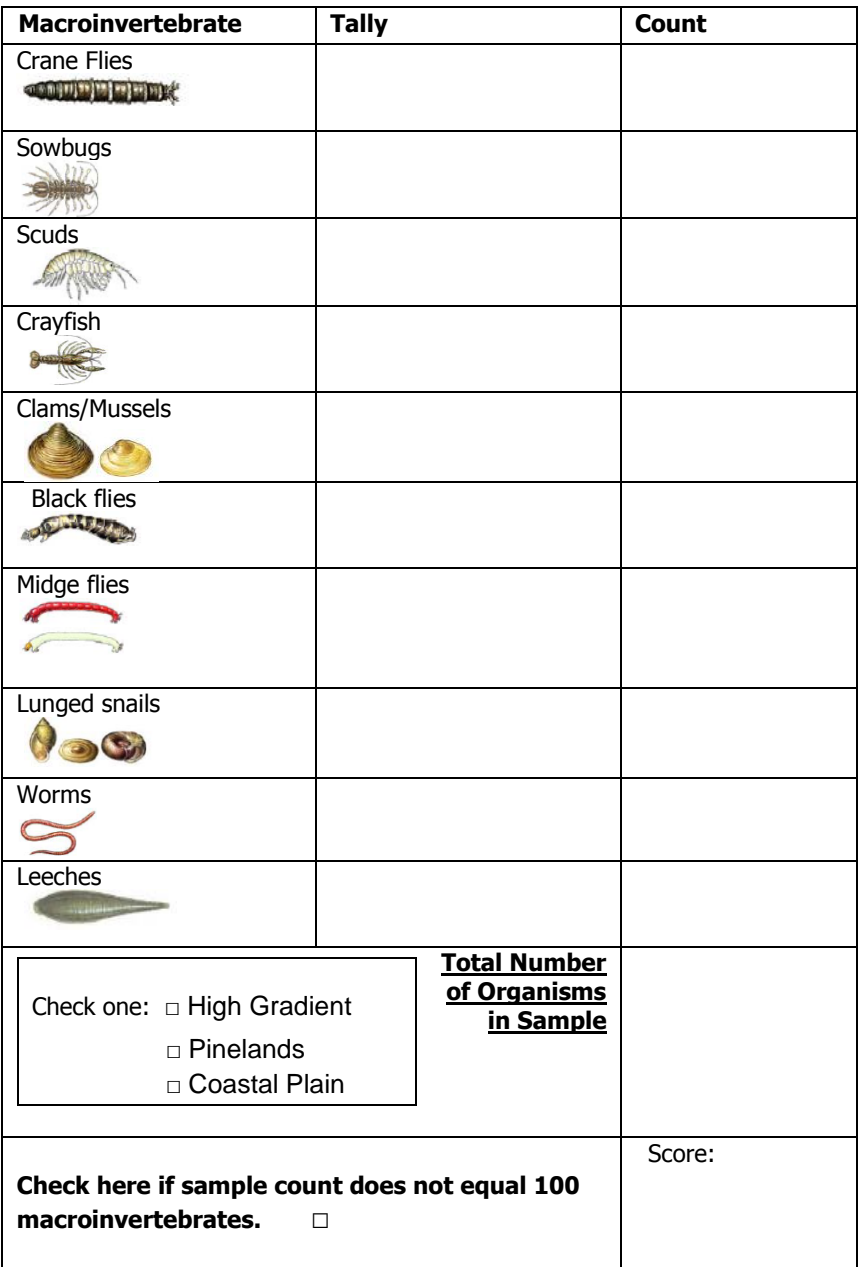

**Overall Comment (character limit 250)** 

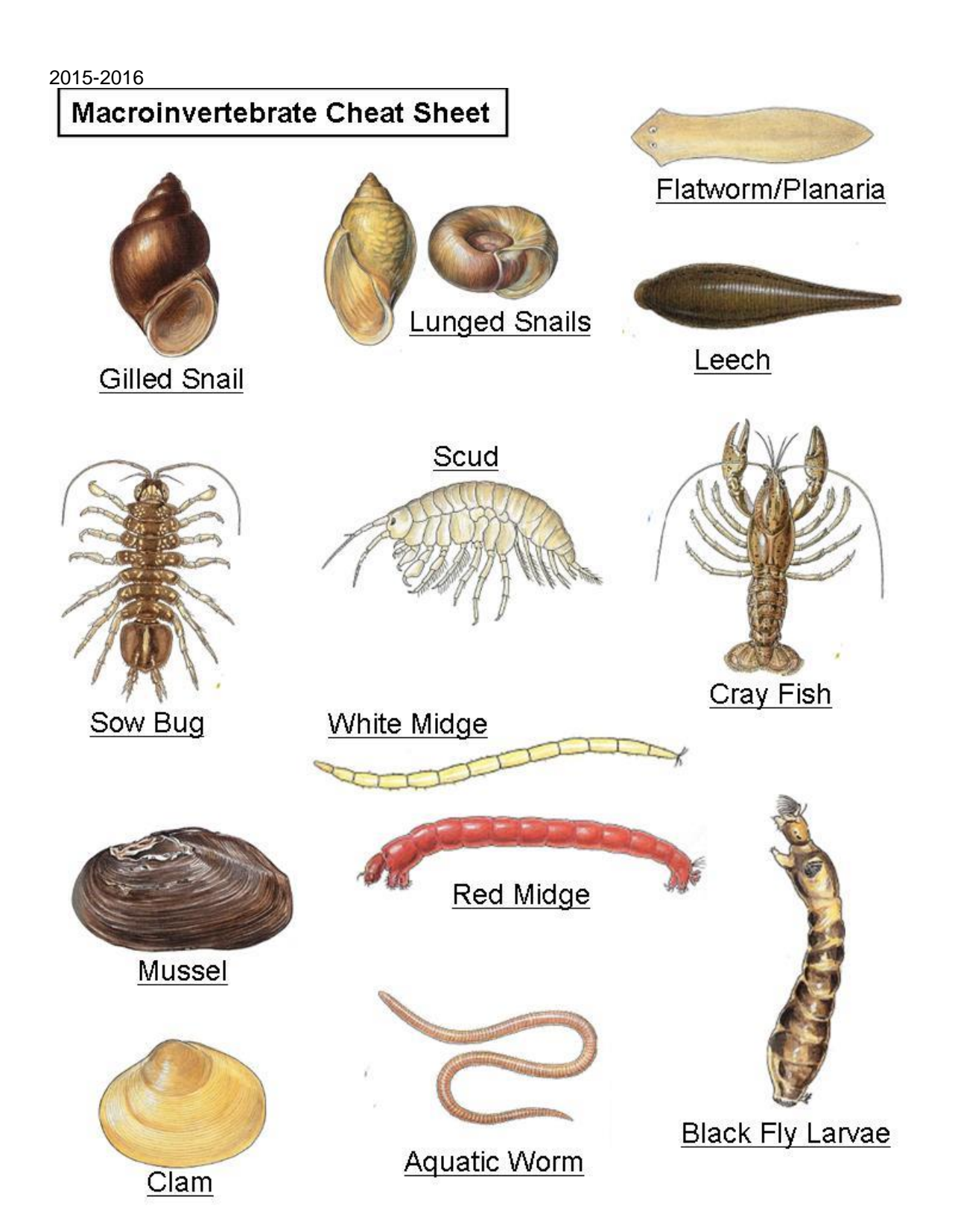

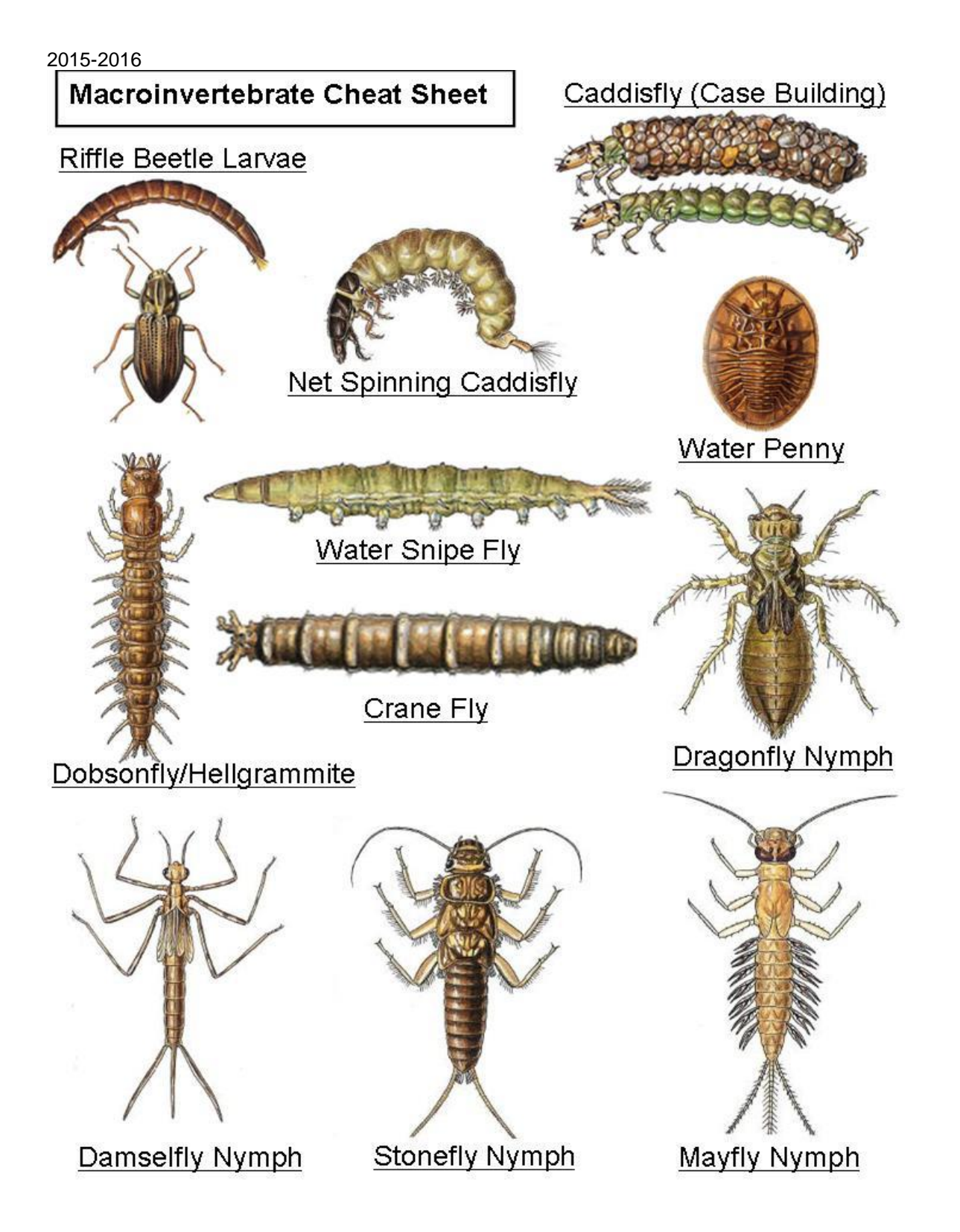

#### **DIDYMO (Rock Snot) DECONTAMINATION**

Treat all streams like they have Didymo, not just ones that have been confirmed.

Didymo is not visible to the naked eye at first and by the time you see it, it is too late.

When collecting macroinvertebrates from the stream, return them back to the same stream and the same location. No mixing samples.

If you want to do more than one assessment in a day you should only work on one stream per day. Start upstream and work downstream when changing locations (following how the river flows), to avoid contaminating any upstream locations that have not been exposed to Didymo.

You should be clean your equipment after each day in same stream or in between sampling events on different streams.

You must decontaminate all small equipment (e.g., buckets, nets, water sampling equipment) AND Personal Protective Equipment (e.g., rain gear, gloves, boots, waders and PFDs)

- 1. Remove all organic material from gear
- 2. Fill bucket with Alconox and stream water and place all equipment in the tub.
- 3. Scrub small and personal protective equipment.
- 4. Rinse or let dry completely

## **Glossary**

**Algae:** A chlorophyll-containing plant ranging from one to many cells in size that lives in fresh or salt water.

**Baseflow:** The portion of stream flow that is derived from groundwater; average stream discharge during low flow conditions.

**Benthic** (Bottom-dwelling)**:** The plant and animal life whose habitat is the bottom of a sea, lake, or river.

**Channelization:** Straightening of a stream channel to make water move faster.

**Channelized:** The straightening and deepening of streams. Channelization reduces the ability of the stream to assimilate waste and disturbs fish breeding areas.

**Culvert:** A channel used for draining water, often enclosed in steel, concrete, or plastic; can be used to allow water to pass underneath a road or embankment.

**Ecosystem:** The interacting system of a biological community (plants, animals) and its non-living environment.

**Effluent:** The wastewater from a municipal or industrial source that is discharged into the water.

**Embeddedness:** The degree to which objects in the stream bottom are surrounded by sediment.

**Erosion:** The wearing away of the land surface by wind or water.

**Eutrophication:** A process where water bodies receive excess nutrients that stimulate excessive plant growth.

**Floodplain:** The flat area of land adjacent to a stream that is formed by flood processes.

**Gradient:** The slope or steepness of the stream.

**Macrophytes:** Aquatic plants, growing in or near water that are either emergent, submergent, or floating.

**Macroinvertebrate:** Organisms found attached to rocks or within the sediments of the stream bed, often larval stages of insects and are indicative of stream health.

**Non-Point Source Pollution:** "Diffuse" pollution, generated from large areas with no particular point of pollutant origin, but rather from many individual places. Urban and agricultural areas generate nonpoint source pollutants.

**Nutrient:** Any substance, such as fertilizer, phosphorus, and nitrogen compounds, which enhances the growth of plants and animals.

**Point Source Pollution:** A discharge of water pollution to a stream or other body of water, via an identifiable pipe, vent, or culvert.

**Pool:** An area of relatively deep slow water in a stream that offers shelter to fish.

**Quality Assurance (QA):** Quality Assurance is the larger system to see that Quality Control (QC) is maintained. QA asks if we are doing the right things (in our case are we monitoring the right things to detect changes in water quality).

#### 2015-2016 **Reach:** A stream section with fairly similar characteristics.

**Riffle:** A shallow, gravely area of streambed with swift current where water is breaking over rocks, wood, or other partly submerged debris and producing surface agitation.

**Riprap:** A sustaining wall built of rocks.

**Riparian Zone:** An area, adjacent to and along a watercourse, which is often vegetated and constitutes a buffer zone between the nearby lands and the body of water.

**Run:** A stretch of fast smooth current, deeper than a riffle.

**Runoff:** The portion of rainfall, melted snow, or irrigation water that flows across the ground surface and eventually returns to streams. Runoff can pick up pollutants from the air or the land and carry them to streams, lakes, and oceans.

Sediment: Fine soil or mineral particles that settle to the bottom of the water or are suspended in the water.

**Stormwater Runoff:** Water that washed off the land after a rainstorm. In developed watersheds it flows off of roofs and pavement into storm drains which may feed directly into the stream; often carries concentrated pollutants.

**Substrate:** The material that makes up the bottom layer of the stream, such as gravel, sand, or bedrock.

**Suspended Sediments:** Fine material or soil particles that remain suspended by the current until deposited in areas of weaker current. They create turbidity and when deposited, can smother fish eggs or early plant growth.

**Topographic:** The configuration of a surface area including its relief, or relative elevations, and the position of its natural and man-made features.

**Turbidity:** Cloudiness of the water, caused by suspended sediments or excess organic matter.

## **Volunteer Pinelands Macroinvertebrate Index**

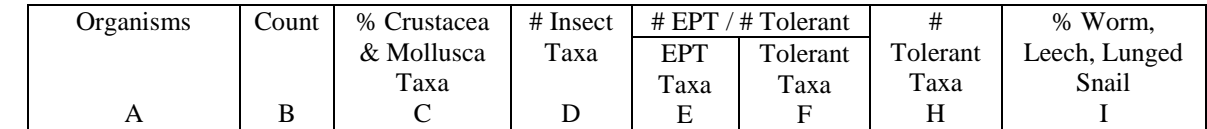

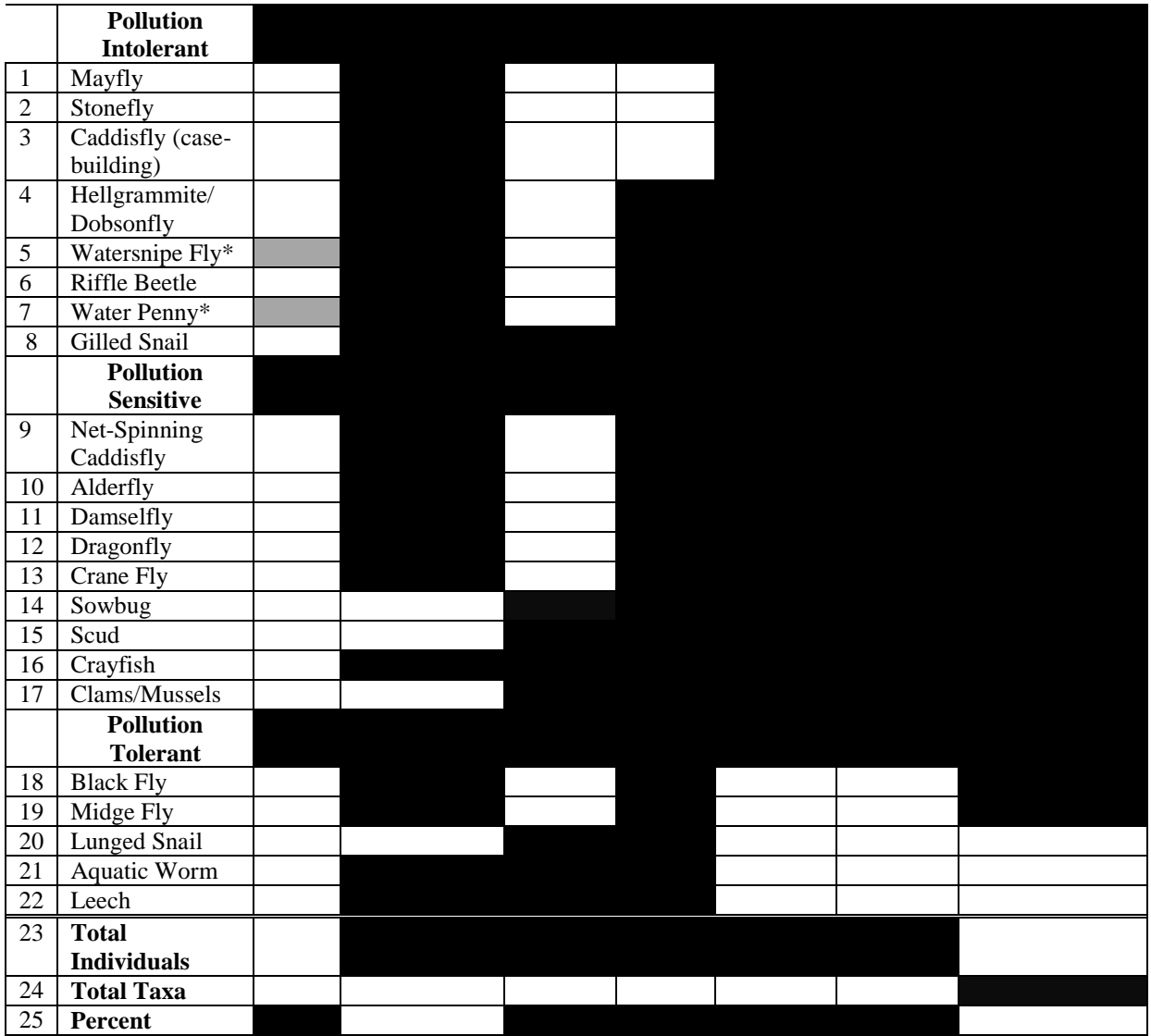

\* These macroinvertebrates are not found in the Pinelands

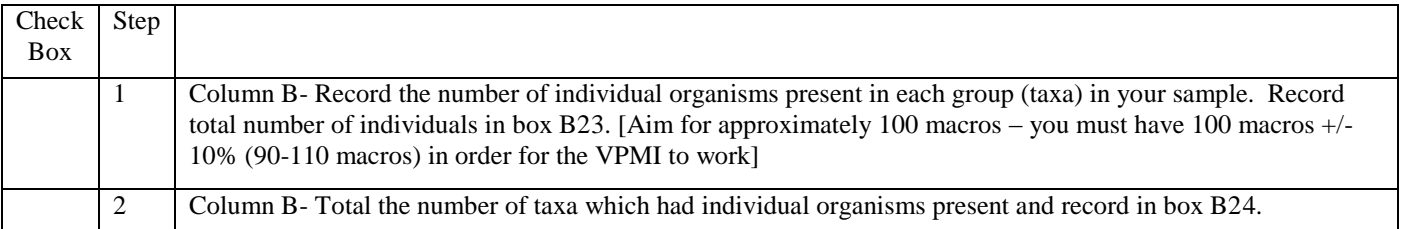

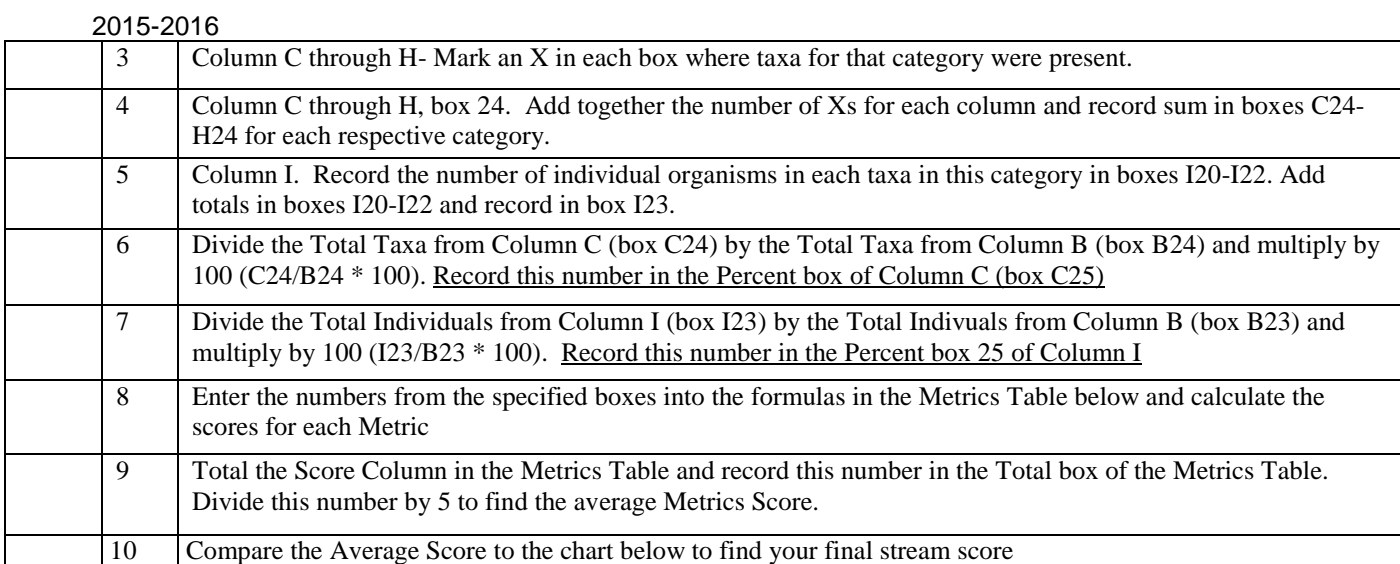

**Metrics Table** (The scoring scale is  $0 - 100$ . Direction of metric change with increasing stress is shown with + or – signs)

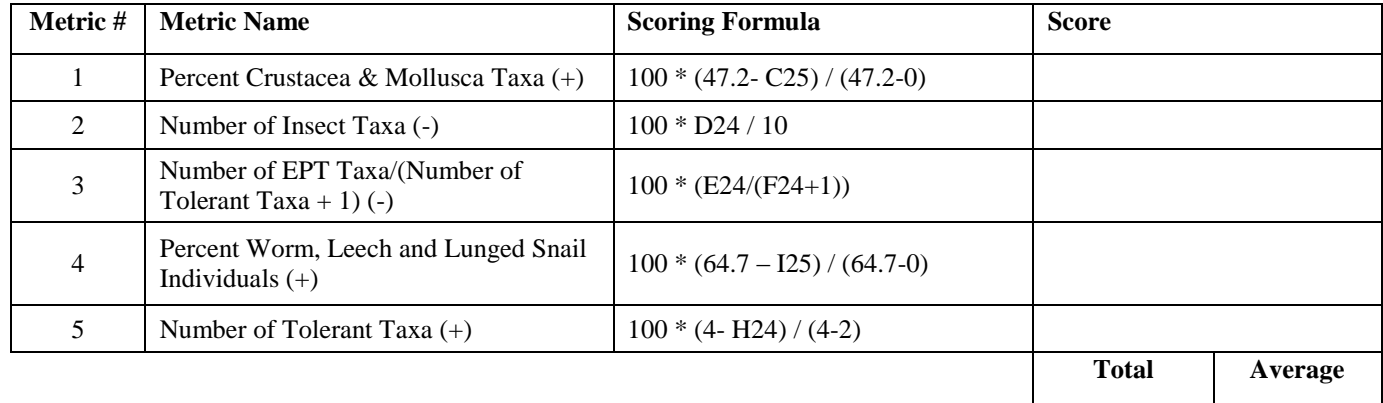

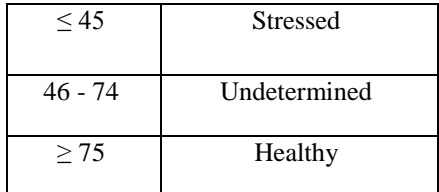

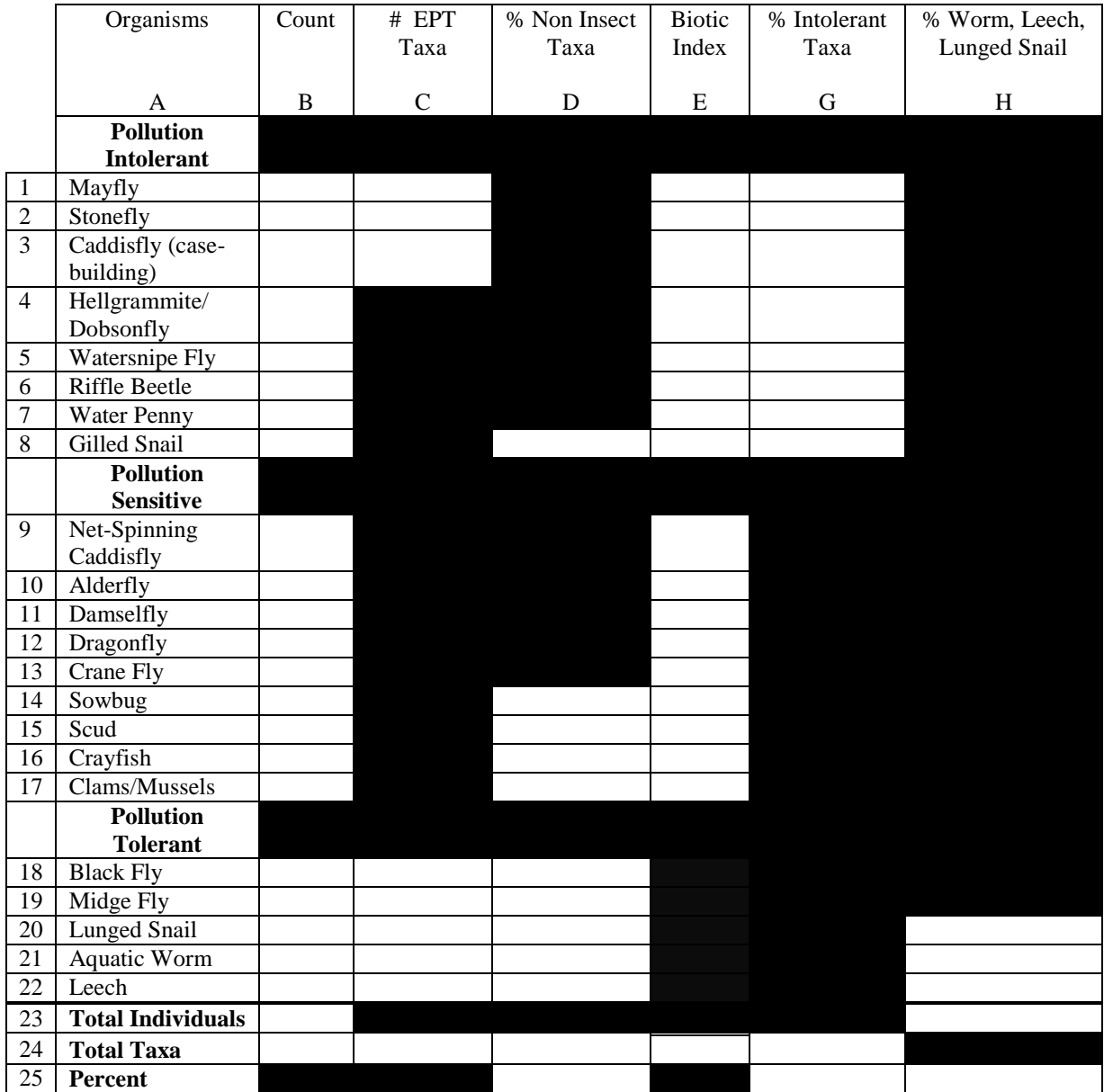

# 2015-2016 **Volunteer Coastal Plains Macroinvertebrate Index**

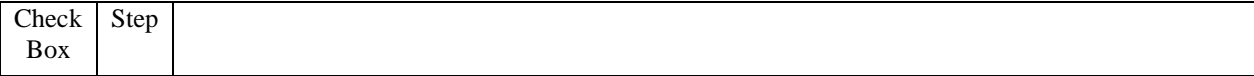

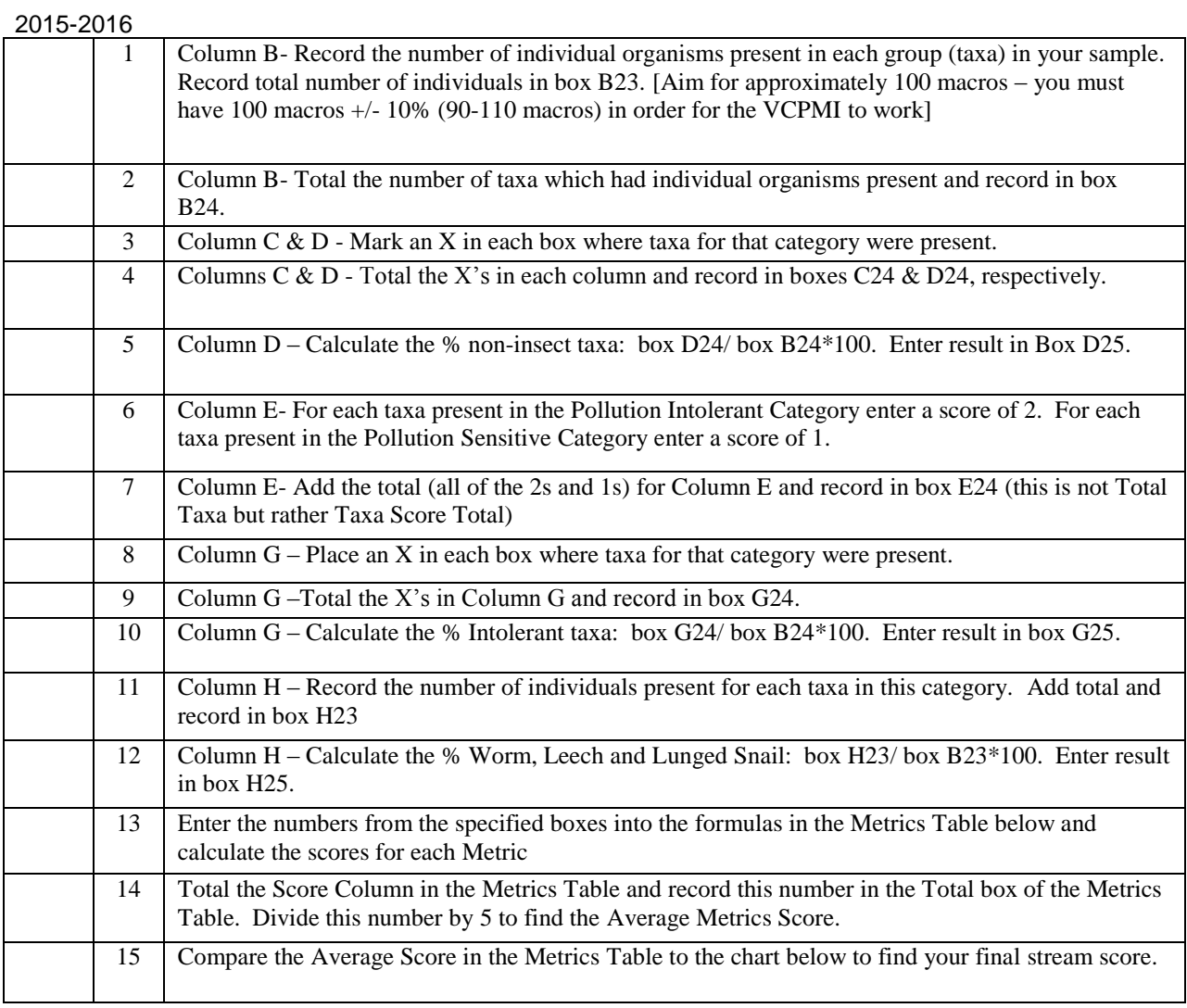

**Metrics Table** (The scoring scale is  $0 - 100$ . Direction of metric change with increasing stress is shown with + or – signs)

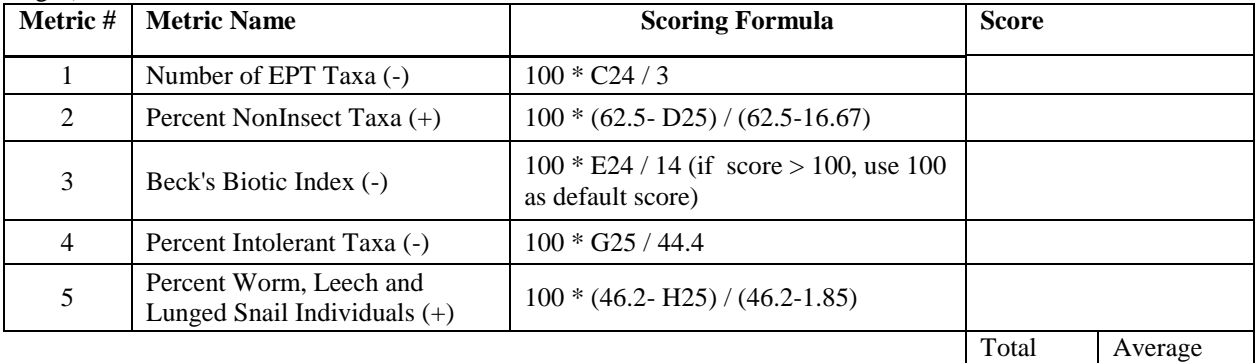

21

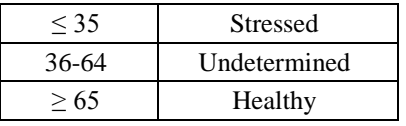

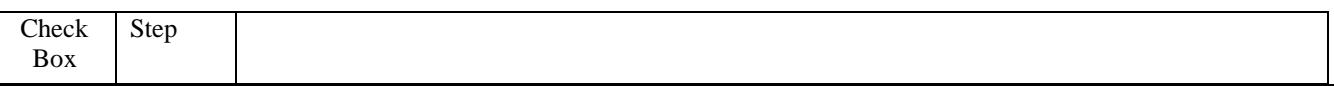

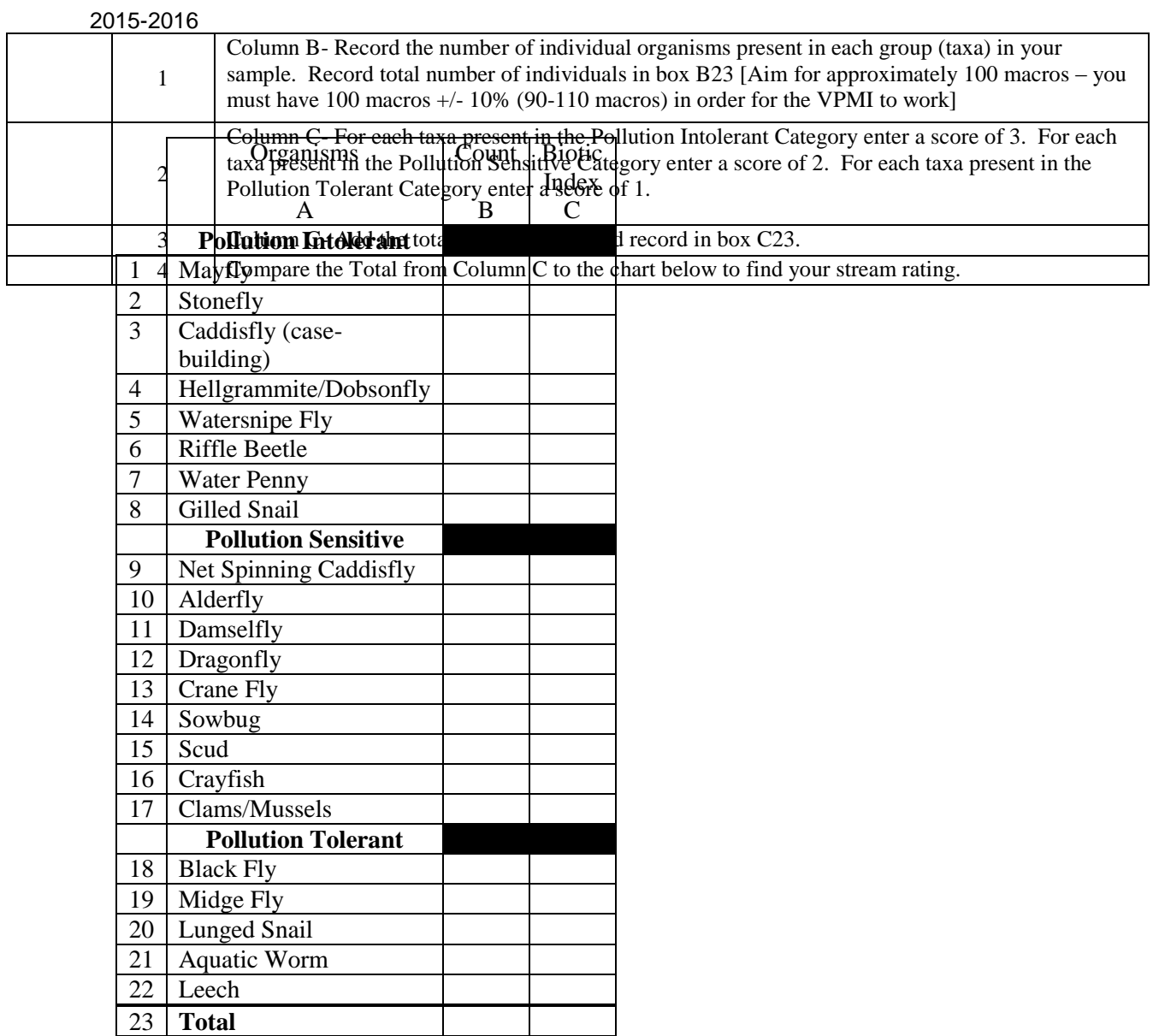

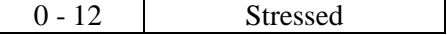

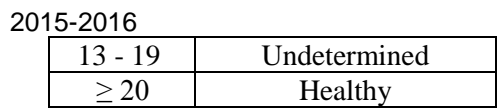

**Volunteer High Gradient Macroinvertebrate Index**